## МИНИСТЕРСТВО ОБРАЗОВАНИЯ И НАУКИ РОССИЙСКОЙ ФЕДЕРАЦИИ федеральное государственное бюджетное образовательное учреждение высшего образования «Тольяттинский государственный университет»

Институт машиностроения

(наименование института полностью)

Кафедра «Сварка, обработка материалов давлением и родственные процессы» (наименование кафедры)

15.03.01 Машиностроение

(код и наименование направления подготовки, специальности)

Машины и технология обработки металлов давлением

(направленность (профиль)/специализация)

# **БАКАЛАВРСКАЯ РАБОТА**

на тему Проект автоматизированного проектирования изделия, технологического процесса и штамповой оснастки для детали «Опора чашки пружины» в CAD/CAE

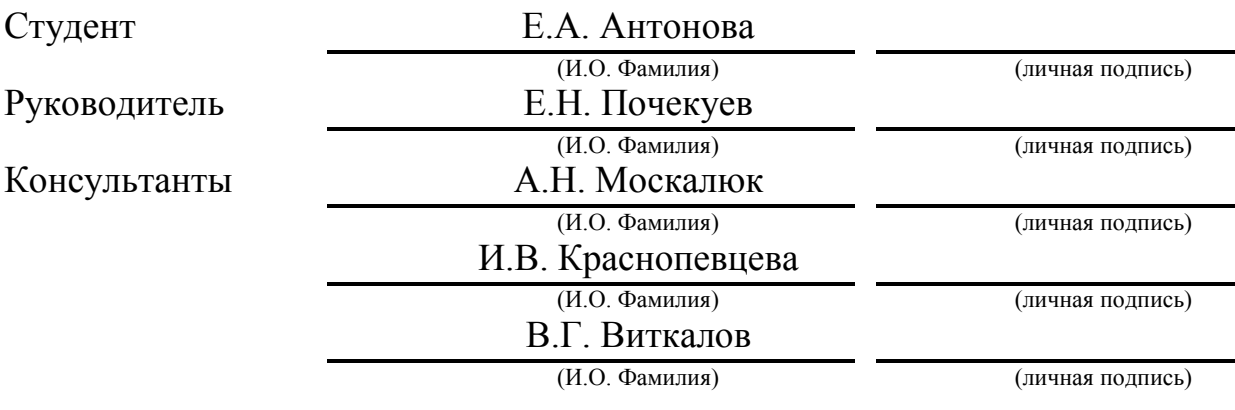

## **Допустить к защите**

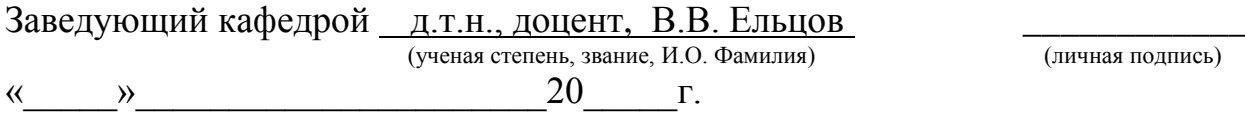

Тольятти 2018

### АННОТАЦИЯ

Данная работа посвящена разработке метода автоматизированного проектирования изделия, технологического процесса и штамповой оснастки для детали «Опора чашки пружины» в таких программных продуктах как «Siemens NX 9.0», «CATIAV5» и «AutoForm».

Главным вопросом в данной работе является процесс перехода с одиночной штамповки на спаренную штамповку и получение экономической выгоды путем увеличения размера заготовки и радиусов в угловых зонах детали.

В технологической части работы в первую очередь была создана электронная математическая модель изделия, были рассчитаны размеры заготовки для данной детали, энергосиловые параметры операций штамповки, а также в качестве оборудования был выбран пресс PYE 100.

Особое внимание уделяется анализу операций листовой штамповки в программе «AutoForm», где был сделан вывод для данной детали о ее напряженно-деформированном состоянии и других свойствах. Так же было выполнено сравнение между базовой технологией детали и предлагаемой.

В заключении была рассчитана конструкция штамповой оснастки для детали, а также в экономической части работы была рассчитана себестоимость детали, которая была сравнена с первоначальной.

Объём пояснительной записки и объём графического материала удовлетворяют требованиям.

2

### ABSTRACT

This bachelor's thesis is devoted to the development of the method of automated product design, manufacturing process and die tooling for the "Spring cup support" in the CAD/CAE systems.

The key issue of the senior thesis is the process of transition from single stamping to paired stamping and obtaining economic benefits by increasing the size of the billet and radii in the corner areas of the part. Primarily, in the technological part of the bachelor's thesis an electronic mathematical model of the product was created, the dimensions of the workpiece for this part, the energy-force parameters of punching operations, and as the equipment was chosen hydraulic press PYE 100, which is intended for small scale production or medium batch production.

Special emphasis is laid on the analysis of operations of sheet punching in the program "AutoForm", where a conclusion was drawn for this part about its stress-strain state and other properties. Also the basic technology of the part and the proposed one were compared.

Finally, the design of die tooling was developed for the "Spring cup support", also in the economic part of the bachelor's thesis was calculated production costs, which was compared with the initial cost price.

The volume of the explanatory note and the volume of the graphic material satisfy the requirements.

3

# СОДЕРЖАНИЕ

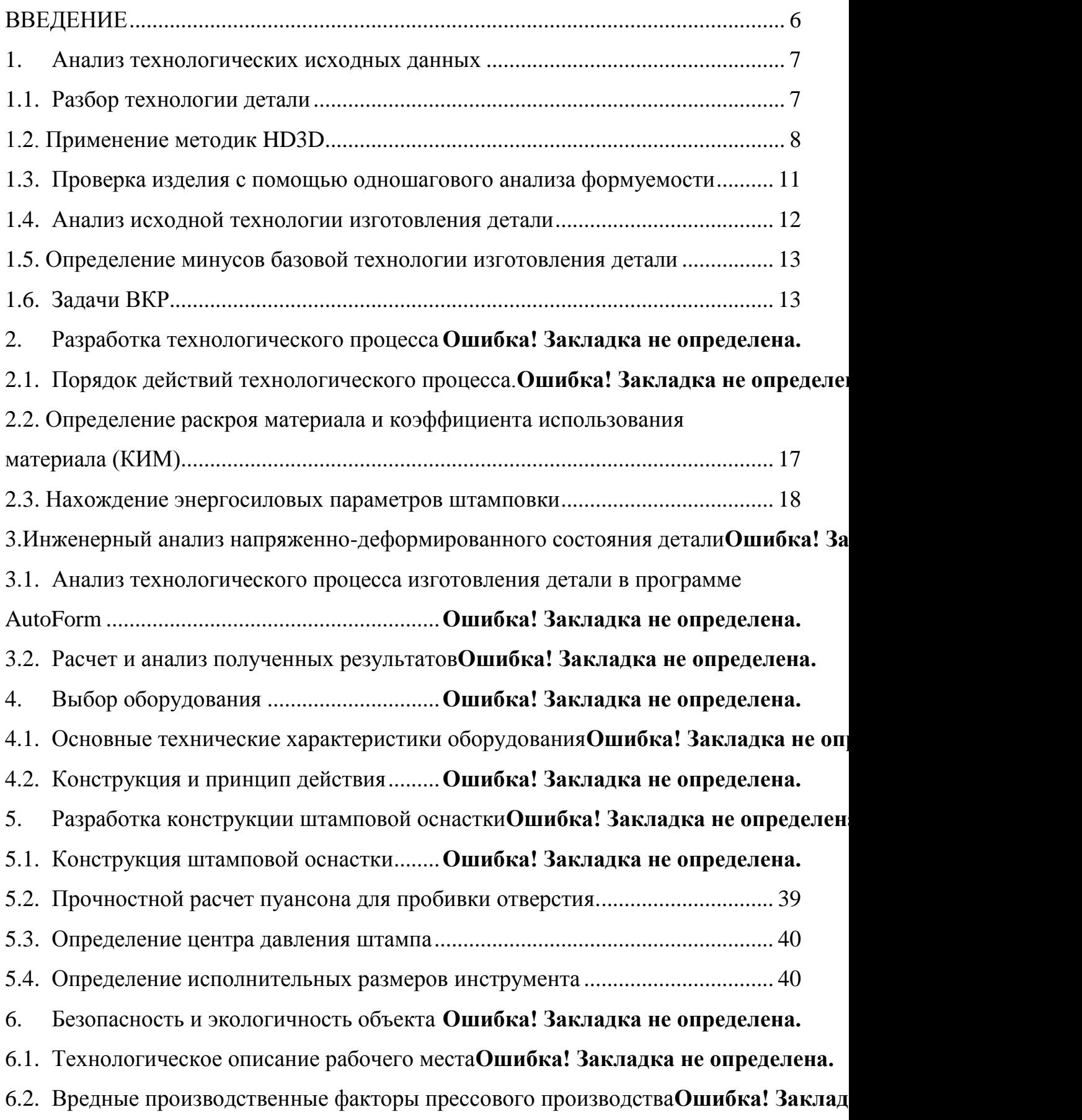

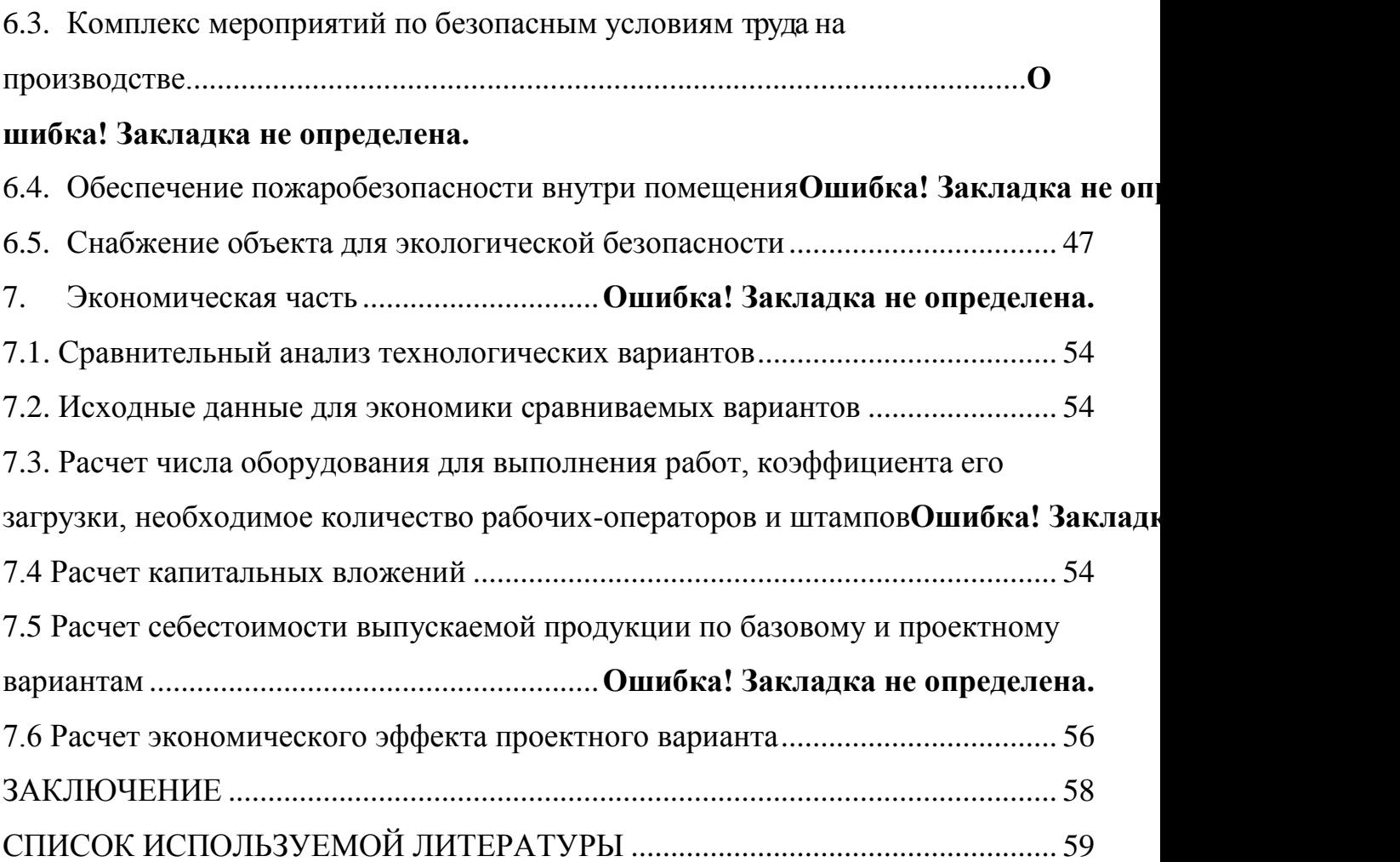

### ВВЕДЕНИЕ

На сегодняшний день нет такой отрасли машиностроения и металлообработки, где можно было бы обойтись без обработки металлов давлением (ОМД).

Одной из самых распространенных видов ОМД является листовая штамповка, она обладает следующим рядом преимуществ:

1) способность получения различных деталей различной формы (от простых до сложных), которые другими методами получить нельзя;

2) широкие возможности автоматизации технологических процессов;

3) достаточно высокое качество размеров, а также высокое качество поверхностей, которое помогает уменьшить механическую обработку;

4) простота обеспечения автоматизации процесса штамповки, позволяющая получить высокую производительность;

5) экономически выгодна как в мелкосерийном, так и в массовом производстве.

В настоящее время во всем мире в ОМД все более широко применяются технологии моделирования в процессах мелких, крупных, а также средних предприятий.

Системы автоматизированного проектирования (САПР) в ОМД позволяют предсказывать заполняемость полостей штампа, потребную силу деформирования, энергию деформирования, возможность возникновения дефектов в заготовке и т.п.

Задачей выпускной квалифицированной работы является снижение себестоимости производства детали благодаря построению большего размера заготовки и увеличения угловых радиусов детали, а также внедрения метода спаренной штамповки.

#### 1.Анализ технологических исходных данных

#### 1.1. Разбор технологии детали

«Технологические процессы листовой штамповки могут быть наиболее рациональными лишь при условии создания технологичной конструкции или формы детали, допускающей наиболее простое и экономическое изготовление. Поэтому технологичность листоштампованных деталей является наиболее важной предпосылкой прогрессивности технологических методов и экономичности производства. Под технологичностью следует понимать такую совокупность свойств и конструктивных элементов, которые обеспечивают наиболее простое и экономическое изготовление деталей (в условиях данной серийности производства) при соблюдении технических и эксплуатационных требований к ним» [15].

Технологичность электронной модели изделия (ЭМ) (Рис. 1.1) можно проверить, используя методы анализа и соответствующей проверки в САПР.

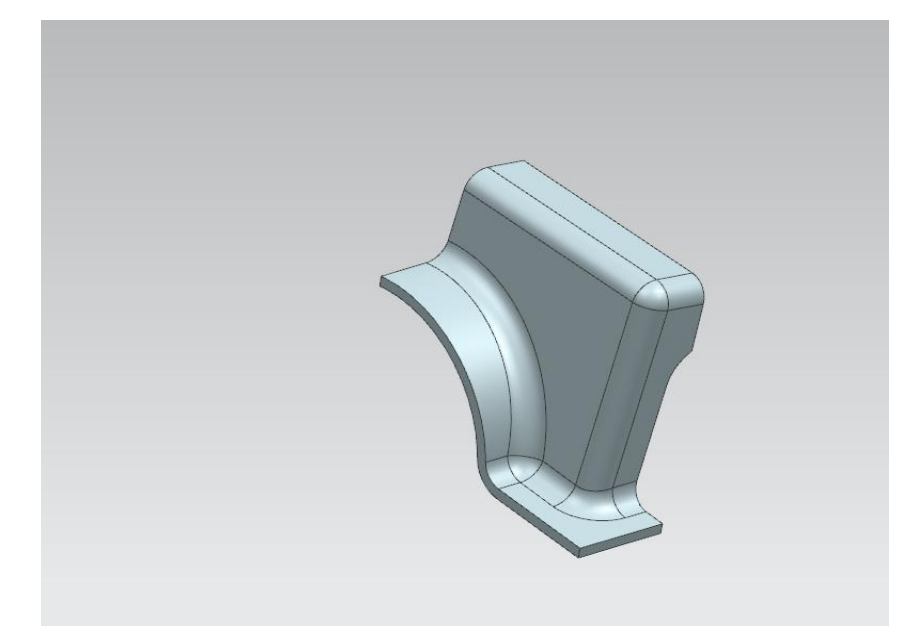

Рисунок 1.1– Электронная модель изделия

Традиционный анализ технологичности изделия содержит список требований, определяющих геометрию конкретного изделия как технологичного. При выполнении ВКР нужно помнить про базовый технологический процесс и не включать в список проверяемые параметров лишние.

#### 1.2. Применение методик HD3D

Использование САПР для проверки технологичности подразумевает применение специализированных модулей, например, таких как HD3D для САПР NXSiemens PLMSoftware. Для вызова интерфейса проверки изделия необходимо выбрать в левой части экрана в списке палетт вкладку «Инструменты HD3D».

Одна из функций данного модуля – это обеспечение визуальных методов проверки качества геометрии изделия (рис. 1.2) по ряду показателей (вывод значений и расположения граней с минимальным радиусом, полок и консолей листового металла указанной длины и т.д.).

Для вывода на экране всех граней, чей радиус скругления лежит в определенном диапазоне, можно воспользоваться опцией «Визуальный отчет», после чего определяется исследуемая характеристика из списка выбранных.

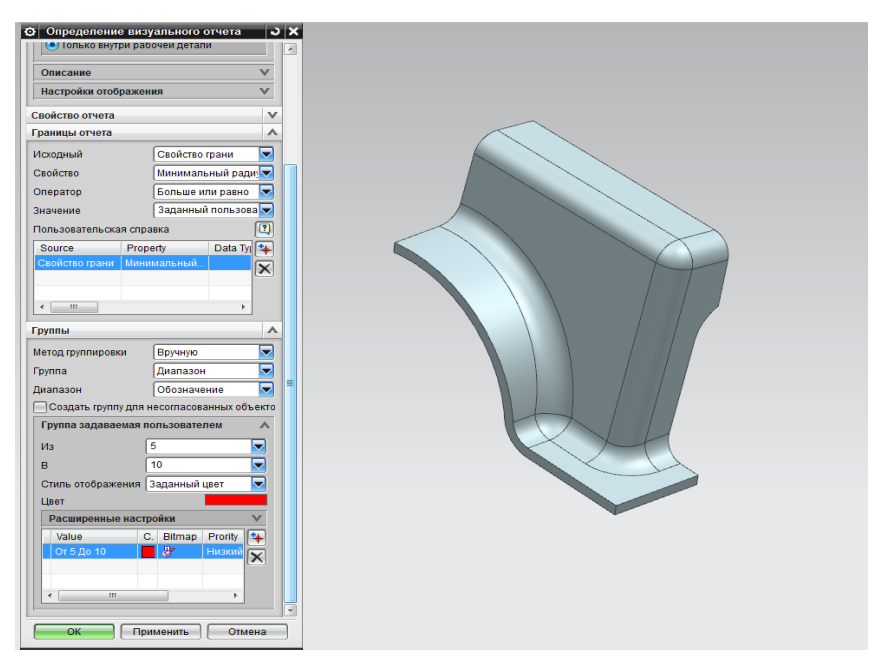

Рис. 1.2 – Визуальный отчет

После нажатия кнопки «ОК» в окне настроек визуального отчета, его необходимо активировать. В итоге получается таблица с результатами.

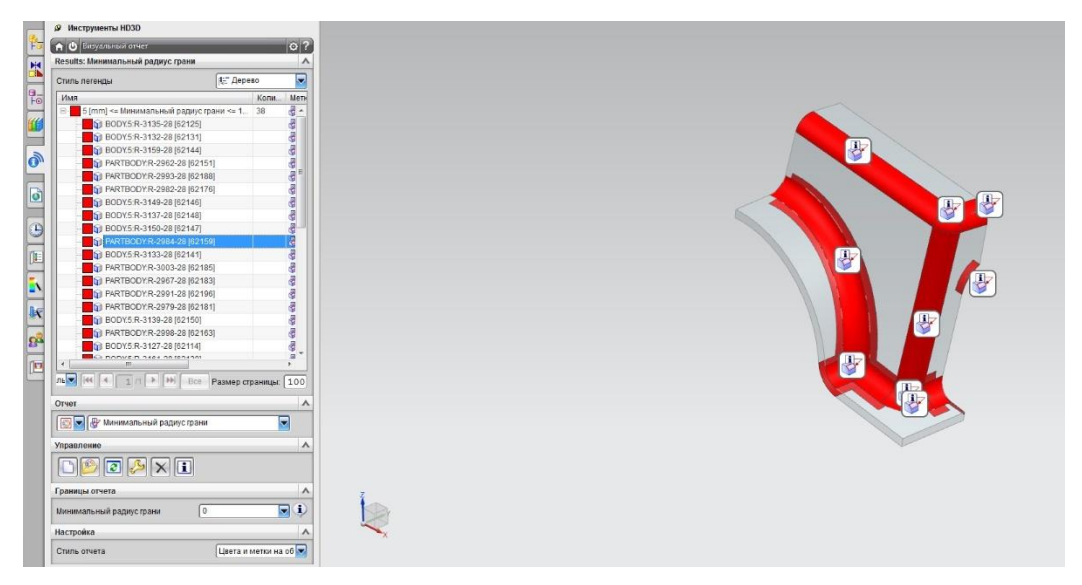

Рис. 1.3 – Список граней

В таблице вывода результатов (Рис. 1.3) будет представлен список всех граней, значение радиуса которых лежит в указанном диапазоне. Выбирая одну из граней, можно получить информацию о ней.

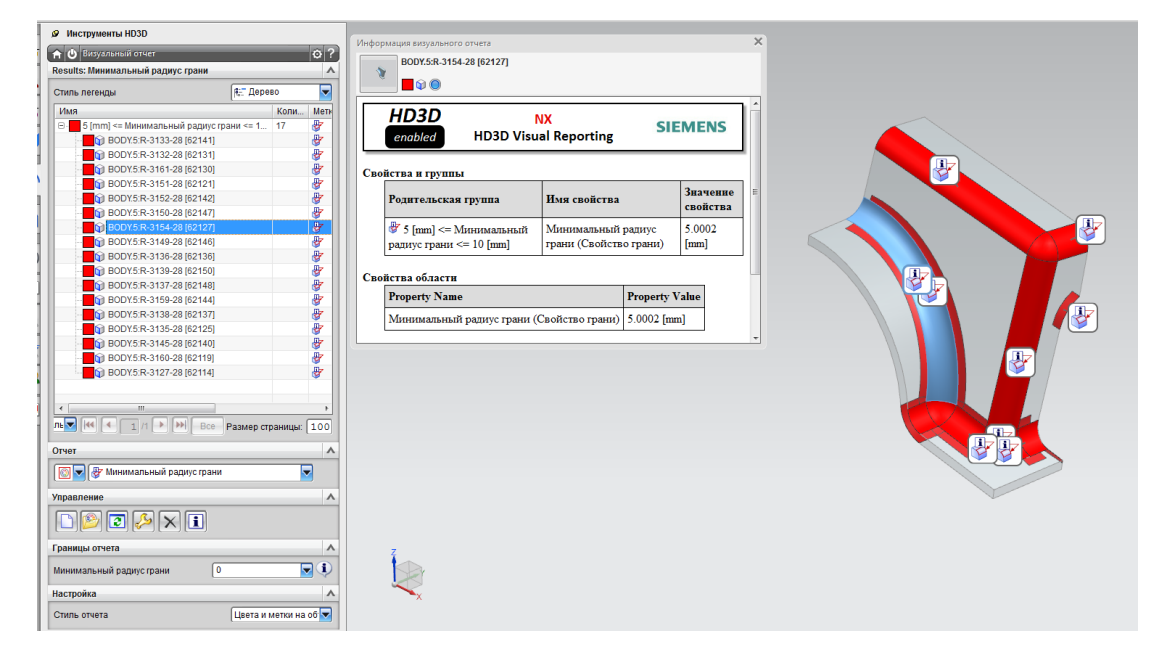

Рис. 1.4 – Окно отчета грани

В окне отчета можно просмотреть информацию о грани (рис. 1.4).После делаем проверку. Часто для проверки электронных моделей

выбираются следующие критерии: длина полки, гладкость, грани листового тела, пересечение граней, смещение, самопересечение, пики и т.д. Выбираем проверить длину полки и зазор инструмента. После проверки выводится окно с результатом (Рис. 1.5).

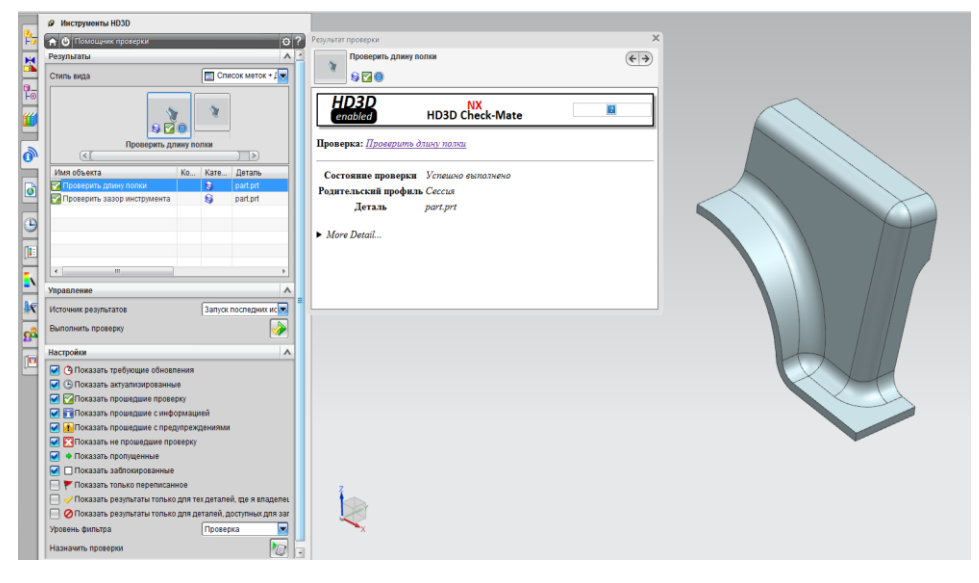

Рис. 1.5 – Окно отчета длины полки и зазора инструмента

Для того чтобы оценить качество электронной математической модели детали и для успешного ее применения и анализа в CAE, а также построения рабочих деталей штампа используется инструмент «Проверить геометрию».

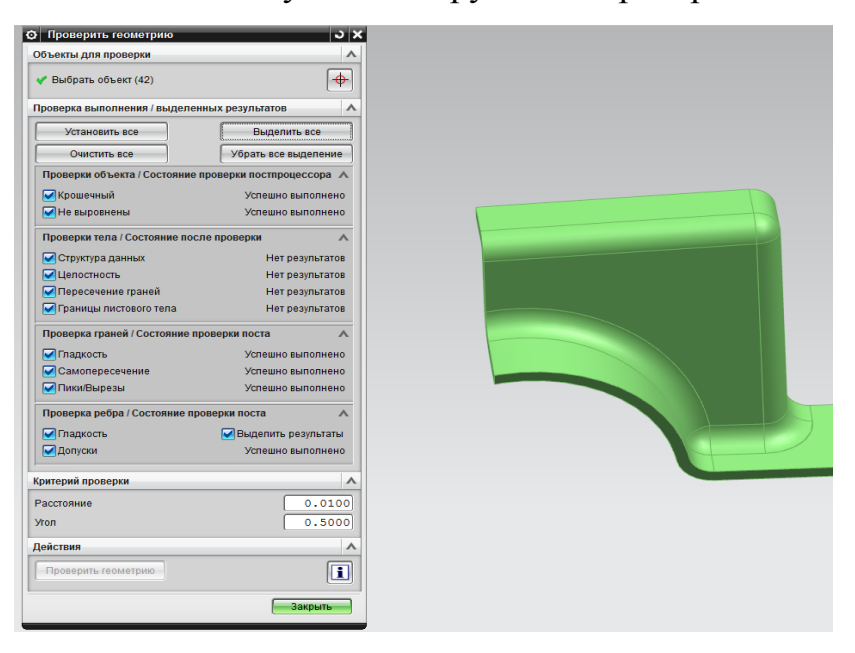

Рис. 1.6 – Анализ геометрии ЭМ

Данный анализ в конечном итоге показал (Рис.1.6), что выбранное изделие не содержит каких-либо отклонений по форме и размерам в соответствии с выбранными настройками.

В результате контроля на качество электронная математическая модель изделия не содержит дефектов, разрывов, а также пересечения поверхностей граней.

1.3. Проверка изделия с помощью одношагового анализа формуемости

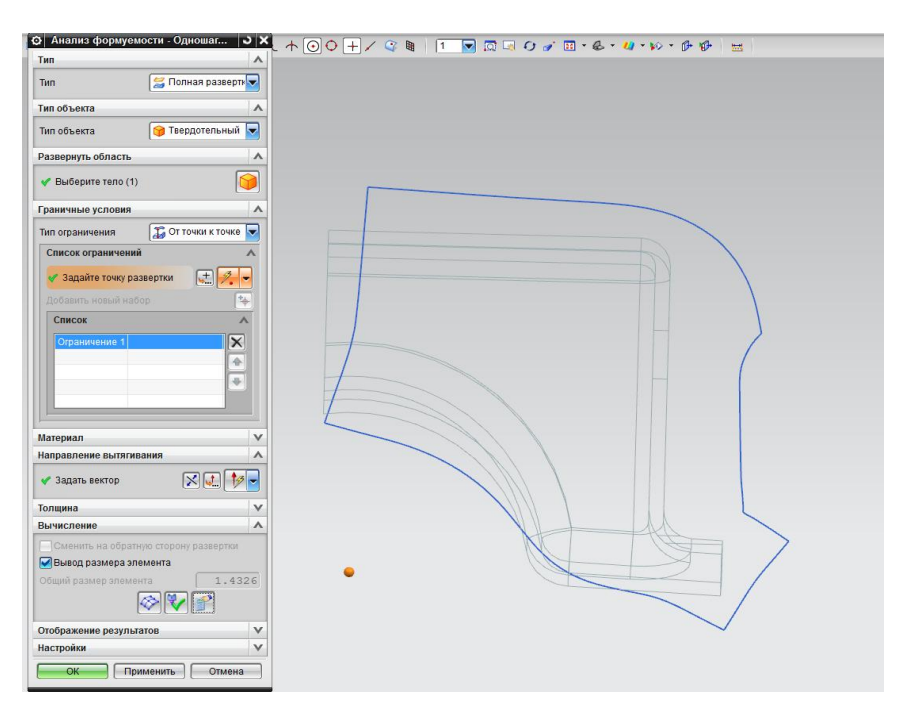

Рис. 1.7– Получение развертки

Следующий этапа анализа на технологичность проводится с помощью функции «Анализ формуемости – Одношаговый» NX 9.0.

Он позволяет развернуть геометрию листового тела на плоскость, а затем рассчитать возможные деформации, напряжения, утонения, а также утолщения, которые могут появится в детали во время штамповки (Рис.1.7, Рис. 1.8). «Анализ формуемости – Одношаговый» помогает за недолгое

время сделать расчет и с определенной точностью определить показатели технологичности, а также определить размер заготовки.

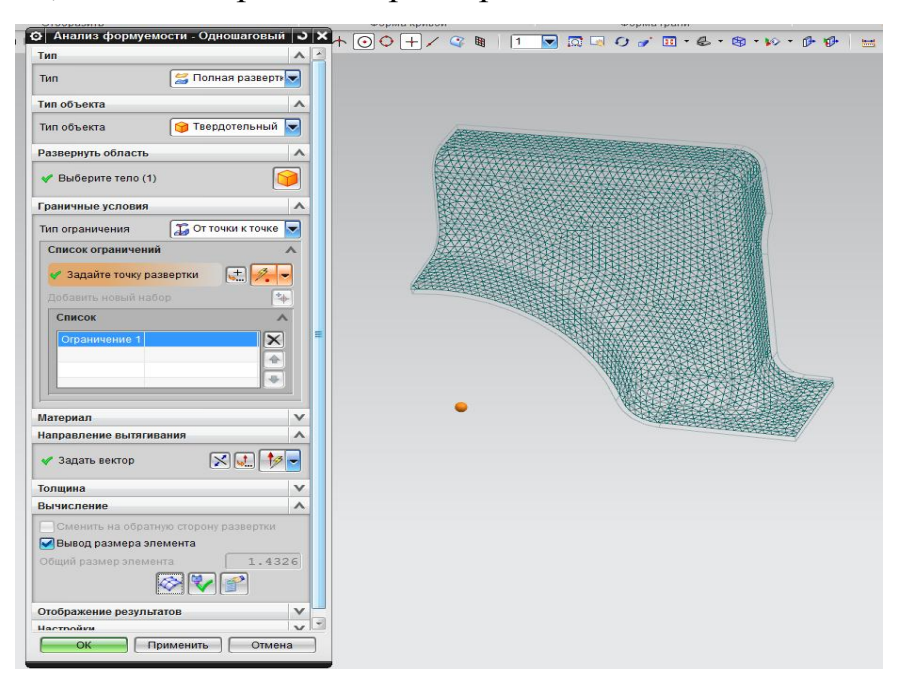

Рис. 1.8 – Сетка

Если изделие соответствует основным технологическим требованиям, предъявляемым к деталям, получаемым вытяжкой, то делается вывод о его технологичности.

1.4. Анализ исходной технологии изготовления детали

Процесс получения детали «Опора чашки пружины» включает в себя операции (Таблица 1.1).

| Номер | Операция   |  |
|-------|------------|--|
| 10    | Отрезка    |  |
| 20    | Вырубка    |  |
| 30    | Отбортовка |  |
| 40    | Фланцовка  |  |
| 50    | Слесарная  |  |

Таблица 1.1- Технологические операции базовой технологии

| Операция   | Описание                                                                                        |
|------------|-------------------------------------------------------------------------------------------------|
| Отрезка    | Отрезка заготовки из ленты толщиной 2,5 мм, используя<br>материал 08пс размерами 2,5х250х560 мм |
| Вырубка    | Используя технологию «ВАLТЕС» вырубить на прессе с<br>ЧПУ развертку.                            |
| Отбортовка | Выполнить наружную отбортовку детали на прессе РҮЕ-<br>100                                      |
| Фланцовка  | Выполняется фланцовка по криволинейному контору                                                 |
| Слесарная  | Зачистить заусенец, притупить острые кромки детали                                              |
| Пробивка   | Пробивается отверстие диаметром 10 мм                                                           |

Таблица 1.2 - Описание технологического процесса

### 1.5. Определение минусов исходной технологии изготовления детали

В процессе рассмотрения исходной технологии изготовления детали «Опора чашки пружины» выявились некоторые минусы данной технологии:

1) малый радиус детали в угловой зоне;

2) малый размер заготовки.

### 1.6. Задачи ВКР

Отметив недостатки базовой технологии изделия «Опора чашки пружины», можно выделить следующие задачи по улучшению этой технологии:

1) спроектировать ЭМ изделия «Опора чашки пружины»;

2) провести анализ базовой технологии;

3) увеличить размер заготовки;

4) увеличить радиус в угловых зонах;

5) выполнить анализ созданного технологического процесса в CAE;

6) выбрать оборудование;

7) разработать конструкцию штампа и сделать его чертеж;

8) провести исследование по безопасности проекта, а также выполнить экономический расчет.

В проектном технологическом процессе проводятся исследования по снижению средств на производство детали «Опора чашки пружины» на том же оборудовании и с тем же усилием, но меняется раскрой заготовки, а также вводится спаренная штамповка.

### 2.Разработка технологического процесса

#### 2.1. Порядок действий технологического процесса

Проектный вариант изготовления детали подразумевает, что все штамповочные операции будут выполняться на том же оборудовании с тем же усилием на прессе PYE-100 S.1M/SSM, но будет внедрена спаренная штамповка.

В представленном технологическом процессе разработано изготовление детали «Опора чашки пружины» и была предложена более рациональная заготовка.

Габариты начальной заготовки детали -100 $x200$  мм.

Для того чтобы наблюдалась экономия материала, и его можно было более рационально использовать, нужно изменить размер исходной заготовки.

Габаритные размеры заготовок определяются следующими методами:

1) численный метод;

2) аналитический метод;

В численном методе используется программный продукт «NX». Во вкладке «Анализ» выбирается функция «Анализ формуемости Одношаговый» и получается развертка детали (Рис. 2.1).

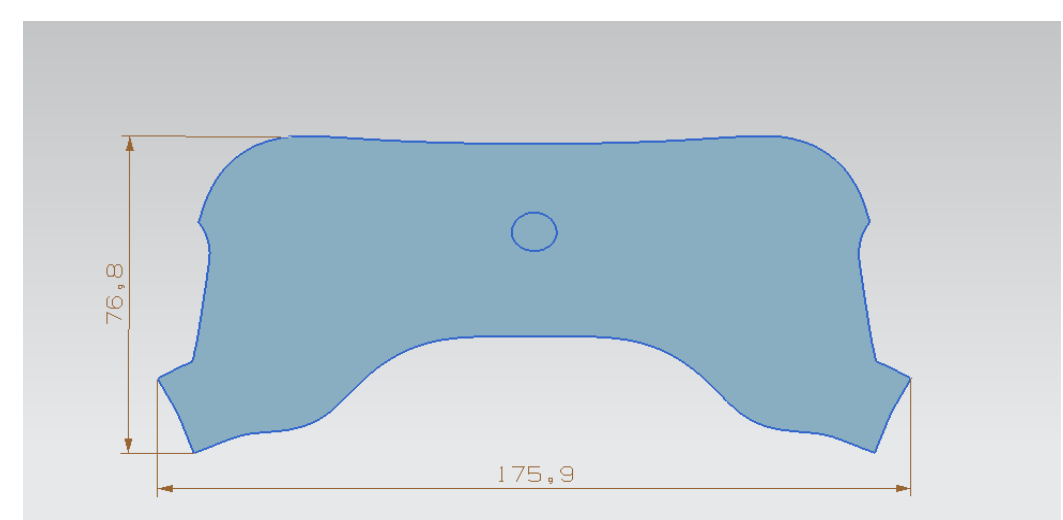

Рис. 2.1– Развертка детали

Используя приложение «ТУ» в программном продукте«NX»измеряем линейные размеры заготовки:

$$
A = 175,9 \text{ mm}
$$

$$
B = 76,8 \text{ mm}
$$

Где *A* длина заготовки;

*B* ширина заготовки.

Для технологических припусков добавляется12%в длину:

 $T = 175.9 + (175.9 \cdot 0.12) = 197$ *мм* 

Для технологических припусков добавляется 23% в ширину:

$$
T = 76.8 + (76.8 \cdot 0.23) = 94.5 \mu m
$$

Анализируя полученные значения принимаем заготовку размерами 100x200 мм (Рис. 2.2).

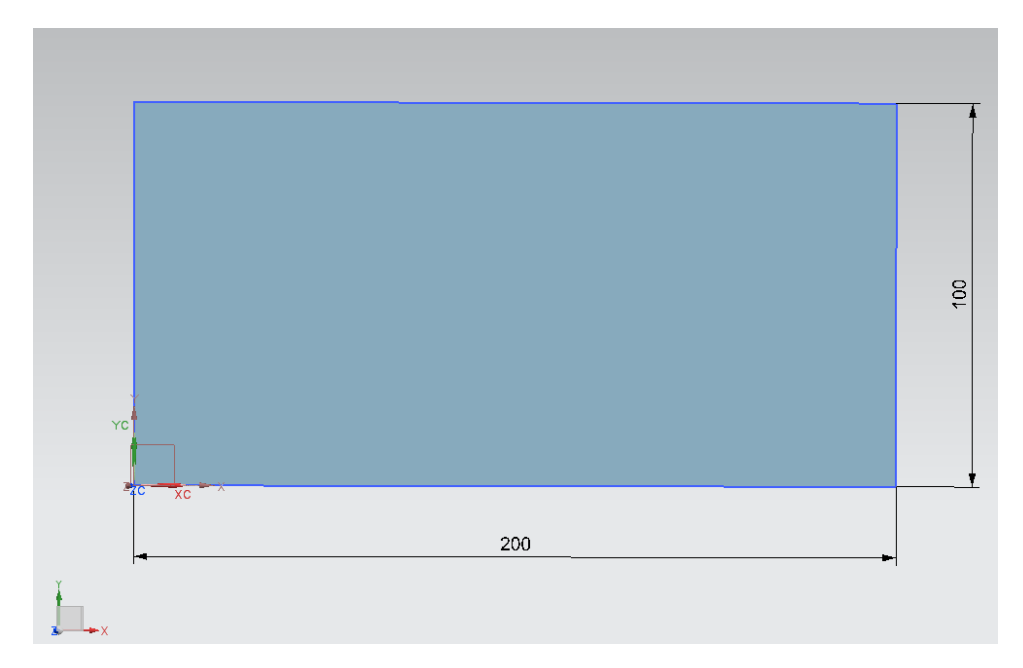

Рис. 2.2– Окончательная заготовка

# 2.2. Определение раскроя материала и определение коэффициента использования материала (КИМ)

Для того чтобы измерить площадь изделия используется функция «Измерение тел» в «NX».

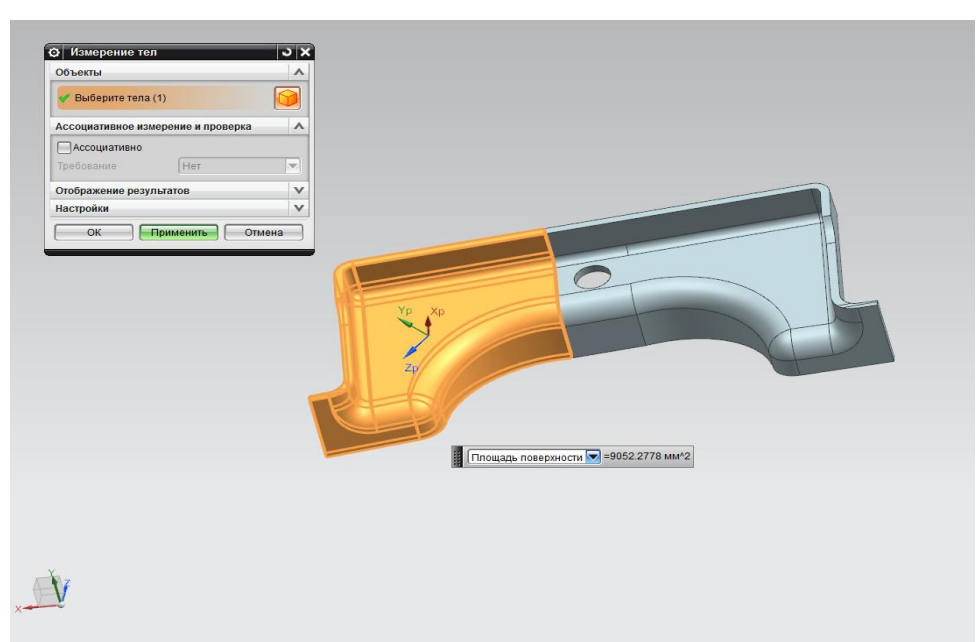

 $F = 18104$ *MM*<sup>2</sup>

Рис. 2.3 – Определение площади детали

По формуле (2.1) определим КИМ через площадь:

$$
\eta = \frac{F_{\partial}}{F_{3}} \cdot 100\% = \frac{18104}{100 \cdot 200} \cdot 100\% = 91\% \tag{2.1}
$$

Где *д F* площадь детали;

*з F* площадь заготовки.

По формуле (2.2) определим КИМ через массу:

$$
\eta = \frac{m_{\partial}}{m_3} = \frac{0.16}{0.18} = 0.9\tag{2.2}
$$

где *д m* - масса детали (кг), находится с помощью функции «Измерение тел» в «NX» (Рис. 2.4).

![](_page_17_Figure_0.jpeg)

Рис. 2.4 – Определение массы детали

*mз* -масса заготовки (кг), находится по формуле:

$$
m_3 = F \cdot S \cdot \rho = 0.01 \cdot 0.0025 \cdot 7850 = 0.18 \,\text{kr}
$$
\n(2.3)

В базовом варианте КИМ составлял 84%.

2.3. Нахождение энергосиловых параметров операций

| Наименование    | Обозначение  | Значение | Единица измерения |
|-----------------|--------------|----------|-------------------|
| Сопротивление   | $\sigma_{c}$ | 28       | $K\Gamma C/MM^2$  |
| срезу (при      |              |          |                   |
| вырубке) для    |              |          |                   |
| стали 08пс      |              |          |                   |
| Коэффициент при |              | 0,4      |                   |
| вырубке         |              |          |                   |
|                 |              |          |                   |

Таблица 2.1 – Исходные данные

# Продолжение Таблицы 2.1

![](_page_18_Picture_366.jpeg)

# Таблица 2.2 – Расчет энергосиловых параметров для операций

![](_page_18_Picture_367.jpeg)

![](_page_19_Picture_338.jpeg)

# Продолжение Таблицы 2.2

## 3. Инженерный анализ напряженно-деформированного состояния детали

## 3.1. Анализ технологического процесса изготовления детали

### в программе AutoForm

Программа AutoForm является специализированным программным обеспечением для оптимизации и проектирования технологического процесса листовой штамповки. Данная программа предназначена для анализа операций вытяжки и формовки, различных видов обрезки, пробивки, гибки (пружинения), применяемых в автомобильной промышленности.

Для того чтобы спроектировать технологический процесс для детали «Опора чашки пружины» нужно создать новый проект. Для этого нужно выбрать опцию «New design» (Рис. 3.1), затем в разделе «Part» во вкладке «Import» выбирается кнопка «Import Tool» и загружаются необходимые для технологического процесса инструменты, а также геометрия (Рис. 3.2).

![](_page_20_Picture_5.jpeg)

Рис. 3.1– Создание нового проекта

![](_page_21_Picture_42.jpeg)

Рис. 3.2 – Импорт геометрии

Во вкладке «Tip» при необходимости можно расположить геометрию и инструмент под нужным углом, используя такие параметры как: «Rotation», «Tipping» (Рис. 3.3).

Затем необходимо загрузить материал, во вкладке «Material» выбирается пункт «Add material» и из представленных сталей необходимо выбрать аналог стали 08пс, в данном случае это сталь DC04 (Рис. 3.4).

![](_page_22_Picture_0.jpeg)

![](_page_22_Figure_1.jpeg)

![](_page_22_Figure_2.jpeg)

Рис. 3.4 – Выбор материала

Затем нужно перейти к выбору операции: в разделе «Plan» во вкладке «Production» необходимо выбрать операцию листовой штамповки, в случае для детали «Опора чашки пружины» выбирается операция «FormTrim» (Рис. 3.5).

![](_page_23_Picture_0.jpeg)

Рис. 3.5 – Выбор операции

Для того чтобы загрузить заготовку нужно выбрать раздел «Blank» и открыть вкладку «Outline», в представленном окне (Рис. 3.6) выбрать «Copy From» и из загруженных ранее инструментов и наборов геометрии выбрать заготовку.

![](_page_24_Picture_58.jpeg)

Рис. 3.6 – Создание заготовки

В результате в окне выводится общий вид заготовки (Рис. 3.7), на основе которой программа будет производить операции.

![](_page_24_Figure_3.jpeg)

Рис. 3.7 – Заготовка

Еще одним важным фактором в процессе получения детали в данной программе является правильное задание инструментов, их направление движения и усилие прижима.

Для того чтобы задать инструменты для технологического процесса нужно перейти во вкладку «Process» и в разделе «Tools» (Рис.3.8) начать выбирать поверхности, которые будут служить пуансоном, прижимом и матрицей для получения детали.

![](_page_25_Figure_2.jpeg)

Рис.3.8 – Задание инструмента

После задания всех инструментов и выбора их параметров можно просмотреть их кинематику в процессе отбортовки. В случае для первого перехода получения детали «Опора чашки пружины» инструменты будут выглядеть как показано на рисунке 3.9.

![](_page_26_Picture_0.jpeg)

Рис.3.9 – Инструменты

### 3.2. Расчет и анализ полученных результатов

После создания 1 и 2 перехода для детали «Опора чашки пружины» в результате расчетов «AutoForm» создает так называемую FLD диаграмму (Рис. 3.10), которая показывает по оси «X» Minor True Strain (незначительные напряжения), а по оси «Y» Major True Strain (серьезные напряжения). Для того чтобы отобразить данную диаграмму на экране нужно в главном окне программы зайти на вкладку «Evaluation» и выбрать «FLD».

![](_page_27_Figure_0.jpeg)

Рис. 3.10 – FLD диаграмма.

Диаграмма предельного формоизменения (FLD) – метод, позволяющий предсказать разрушения листового материала при штамповке. Черный график на «FLD» отображает кривую предельного формоизменения (FLC), определяющую деформации (Рис.3.11), превышение которых вызывает появление разрывов в листовом материале. На эту диаграмму наносятся значения деформаций, рассчитанных при моделировании во всех конечных элементах.

![](_page_28_Picture_0.jpeg)

Рис. 3.11 – Пластические деформации

Желтым цветом обозначается риск возникновения разрыва в процентах, оно не должно быть выше 20%, фиолетовым-образование складок, синим-возможность возникновения складок в процентах, зеленымналичие пластической деформации, оранжевым-опасность возникновения разрывов, а красным-зона разрывов.

Таким образом, если значения деформаций во всех элементах находятся ниже кривой предельного деформирования, то это означает, что процесс формоизменения проходит стабильно, без образования разрывов.

![](_page_29_Picture_0.jpeg)

Рис. 3.12 – Наибольшее значение главного напряжения

Если к телу приложены внешние силы и создано препятствие свободному движению его, то тело находится в напряженном состоянии. Одной из задач обработки материалов давлением является определение величины этих сил [17]. С помощью программы «AutoForm» можно просмотреть график некоторых величин, например, наибольшие главные напряжения (Рис. 3.12). Это такие нормальные напряжения на площадках, на которых касательные напряжения равны нулю.

Также важным фактором при гибке является пружинение. Пружинением является такой физический процесс, который обусловлен остаточной упругостью материала. После выполнения операций угол гиба имеет тенденцию к увеличению, и таким образом полученный угол получается больше, чем ожидалось. В случае с деталью «Опора чашки пружины» угол пружинения составил 0,96 градуса (Рис. 3.13).

![](_page_30_Picture_0.jpeg)

Рис. 3.13 – Угол пружинения

![](_page_30_Figure_2.jpeg)

Рис. 3.14 – Утонение

Учитывая результат анализа на утонение (Рис.3.14) можно сказать, что оно составило около 20%.

## 4.Выбор оборудования

#### 4.1. Основные технические характеристики оборудования

Операция будет выполняться за 2 перехода на гидравлическом одностоечном прессе PYE100 S/1M (усилием 1 МН).

На основании конструктивной концепции, гидравлический одностоечный пресс предназначен для всех процессов листовой штамповки, а также для операций калибровки, чеканки, объемной штамповки и для выполнения комбинированных операций, причем использование пресса в данных областях является очень экономическим.

Если пресс дополняется гидравлическим устройством для глубокой вытяжки или гидравлическим выталкивателем в столе пресса, то он станет прессом двойного действия для глубокой вытяжки среднегабаритных деталей.

Наряду с применением как отдельно стоящий пресс, пресс PYE предназначен для установки в линиях и для автоматизации посредством подающих устройств и трансферных приспособлений.

Номинальное усилие пресса:

$$
P = 1,5.577 = 865 \kappa H = 0,865 MHz
$$

![](_page_31_Picture_142.jpeg)

Таблица 4.1-Технические характеристики пресса

![](_page_32_Picture_235.jpeg)

# Таблица 4.2 - Основные характеристики пресса

![](_page_33_Figure_0.jpeg)

Рис. 4.1 – Схема гидравлического пресса

Так как данный пресс (Рис. 4.1) предназначен для мелкосерийного производства, то средств автоматизации не будет.

### 4.2. Конструкция и принцип действия

На рисунке 4.2 представлений обзорный вид машины.

Стойка пресса представляет собой сварную С-образную станину и включает в себя следующие основные узлы: цилиндр (1), ползун (2), наполнительный клапан (3), наполнительный резервуар (4), приводную и гидравлические системы. На правой наружной стойке находится режим регулировки хода (5), указатель усилия прессования (6), и распределительный электрошкаф для электрического управления (7). Пресс имеет для наладки штампов управление рукояткой (8), позволяющее чувствительное управление движением ползуна пресса. Ход ползуна пресса можно плавно регулировать, переключение с ускоренной на рабочую скорость производится в зависимости от пути, времени и давления.

Обслуживание производится через крепленный на столе пресса прибор ручного управления с безопасной системой двурукого управления (9), или, в случае непрерывного хода, с панели управления. При соответствующем предохранительном приспособлении можно пресс обслуживать через педальный выключатель (10).

![](_page_34_Figure_2.jpeg)

Рис. 4.2 – Обзорный вид машины

В плите стола находятся Т-образные пазы. Крепляемые нижние штампы крепятся посредством пазового сухаря, шпилек и зажимных планок в этих пазах.

Легкие верхние штампы с зажимной цапфой могут быть установлены в отверстии ползуна и зажимаются с помощью зажимного винта. Нужно закреплять более тяжелые верхние штампы аналогично нижним штампам, с помощью имеющихся в плитах ползуна Т-образных пазов.

### 5.Разработка конструкции штамповой оснастки

#### 5.1. Конструкция штамповой оснастки

Готовый штамп, который принят в эксплуатацию должен прежде всего обеспечивать получение деталей согласно технической документации, безопасности работы, а также возможности ремонта. Изготовленный и спроектированный штамп должен удовлетворять ряду требований, которые оговариваются техническими условиями.

«Стойкость штампа определяется числом деталей, которые были отштампованы до полного износа рабочих частей, определяемого невозможностью их восстановления и получением размерного брака штампуемых деталей. Однако раньше данного вида брака возникает брак изза низкого качества штампуемых деталей. Данный вид брака достаточно легко устранить перешлифовкой вырубных и пробивных штампов» [15].

Стойкость штампов зависит от:

- 1) механических свойств материала;
- 2) конфигурации детали;
- 3) толщины материла;
- 4) конструкции штампа, а также типа операции;
- 5) термообработки:
- 6) состояния пресса;
- 7) типа смазки.

Стойкость штампа - это условное понятие, так различные части штампа и оснастки изнашиваются по-разному.

Для детали «Опора чашки пружины» штамповая оснастка будет состоять из нескольких частей: верхней и нижней. Нижняя часть состоит из матрицы, которая имеет специальный вырез под деталь. Верхняя часть состоит из прижимной плиты и пуансона с отверстиями под колонки для крепления оснастки (Рис. 5.1).

![](_page_37_Picture_0.jpeg)

Рис. 5.1 – Штамповая оснастка для первого перехода

Для второго перехода прижимная плита будет меняться на вставку матрицы, в которой имеется 3 отверстия под болты для крепления (Рис. 5.2).

![](_page_37_Picture_3.jpeg)

Рис. 5.2 – Штамповая оснастка для второго перехода

Для проектной штамповой оснастки используется в основном сталь 45 или заменитель-40Х. Содержание 0,45% углерода обеспечивает хорошую закаливаемость, а также высокую твёрдость поверхности и прочность получаемой детали (изделия). Твердость для рабочих частей штампа представлена в Таблице 5.1.

### Таблица 5.1 - Материалы, применяемые для изготовления деталей

![](_page_38_Picture_308.jpeg)

#### штамповой оснастки

## 5.2. Прочностной расчет пуансона для пробивки отверстия

| Название расчета                      | Формула                                                                                                    | Результат                                                  |
|---------------------------------------|----------------------------------------------------------------------------------------------------|------------------------------------------------------------|
| Расчет поверхности на                 | $80 \cdot 10^3$                                                                                                    | $10,2M\Pi a$                                               |
| смятие                                | $\sigma_{c} = \frac{E}{F} = \frac{1}{78.5 \cdot 10^{-4}}$                                                                     |                                                            |
| Площадь<br>сечения                    | $F = \frac{\pi d^2}{ } = \frac{3.14 \cdot 10^2}{ }$                                                                           | $78,5 \times 8^2$                                          |
| пуансона                              |                                                                                                    |                                                            |
| Расчет на сжатие                      | $\sigma_{csc} = \frac{P}{F} \leq [\sigma_{csc}]$                                                                              | $10,2 \leq 165 \kappa$ <i>k2C</i> / <i>MM</i> <sup>2</sup> |
| Расчет<br>свободной                   |                                                                                                    | $0,0002 \, M$                                              |
| пуансона<br>ДЛИНЫ<br>продольный изгиб | $l_{\text{H0}}^{HOM}$ $l = 4.43 \sqrt{\frac{EI}{nP}} = 4.43 \sqrt{\frac{2.2 \cdot 10^3 \cdot 7 \cdot 10^{-9}}{3 \cdot 0.08}}$ |                                                            |
| Момент инерции                        |                                                                                                    | $7 \cdot 10^{-9}$ $\mathcal{M}^4$                          |
|                                       | $I = \frac{\pi d^4}{4} = \frac{3,14 \cdot 0,01^4}{4}$                                                                         |                                                            |
|                                       |                                                                                                    |                                                            |

Таблица 5.2 - Расчет на прочность пуансона

Исходя из проведенных расчетов можно сделать вывод о том, что в проектном варианте длина пуансона не превышает указанную величину, следовательно, пуансон прочный и может пробить отверстие диаметром 10 мм.

#### 5.3. Определение центра давления штампа

В существующем и предложенном вариантах центр давления штампа совпадает с осью. Отсюда следует вывод о том, что проводить расчет не требуется.

#### 5.4. Определение исполнительных размеров инструмента

Когда определяются исполнительные размеры для разделительных операций следует учитывать размеры изделия, его точность, а также характер износа инструмента. Для того чтобы получить изделие с заданной степенью точности нужно правильно выбрать зазоры и допуски на рабочие размеры штампа. При этом допуски на рабочие размеры пуансонов и матриц должны задаваться в таких пределах, чтобы они обеспечили получение оптимальных зазоров [16].

Все допуски и посадки для пробивки данного отверстия находятся по единой системе допусков и посадок.

Определим исполнительные размеры пуансона для пробивки отверстия диаметром 10 мм:

Для размера Ø 10 $^{\text{+0,1}}$ :

$$
A_n\!=\!(A\text{+}\Delta\text{)}\!\!{}_{-\delta n}\!=\!(10\text{+}0,\!1)\!\!{}_{\text{-}0.027}\!=\!10,\!1\!\!{}_{\text{-}0.027}\,\text{mm}
$$

Тогда размер рабочего отверстия (матрицы) будет:

$$
A_{M} = (A + \Delta)^{+8M} = (10 + 0.14)^{+0.027} = 10.14^{+0.027} \text{ mm}
$$

Также находятся исполнительные размеры пуансона и матрицы на геометрические размеры других контуров для вырубки и пробивки, в данном случае имеется только одно отверстие для пробивки.

### 6. Безопасность и экологичность объекта

#### 6.1. Технологическое описание рабочего места

В прессовом производстве расположено различное оборудование: гидравлическое, механическое, электрическое и многое другое. Это производство характеризуется достаточно высокой скоростью операций, огромными усилиями, а также высокими температурами.

В течение рабочего дня рабочие производят множество однообразных движений, поэтому во время работы может произойти множество ошибок и возникнуть небезопасная ситуация. Работа с прессовым оборудованием и не только должна соблюдаться техникой безопасности. Для такого чтобы не возникало опасных ситуаций существуют специальные меры и комплекс мероприятий по охране труда.

В цехе установлен гидравлический пресс «PYE 100» с общим усилием в 1МН. Загрузка заготовок осуществляется вручную.

| $N_2$          | Технологически | Технологическа  | Обозначени   | Приспособление                   | Материалы               |
|----------------|----------------|-----------------|--------------|----------------------------------|-------------------------|
| $\Pi$          | й процесс      | процедура,<br>Я | е работника, | техника,                         | ДЛЯ                     |
| $\Pi$          |                | ВИД             | который      | оснастка,                        | использовани            |
|                |                | проводимых      | выполняет    | машина                           | Я                       |
|                |                | работ           | операцию     |                                  |                         |
| $\mathbf{1}$   | Штамповка      | Отрезка         | Оператор     | $\Pi$ pecc                       | $08\pi c$<br>X/K<br>CT. |
|                |                |                 | штамповки    | «PYE 100» 1                      | $CB$ -II- $b$           |
|                |                |                 |              | <b>MH</b>                        |                         |
| $\overline{2}$ | Штамповка      | Вырубка         | Оператор     | $\Pi$ pecc                       | $08\pi c$<br>X/K<br>CT. |
|                |                |                 | штамповки    | «PYE<br>$100 \times$<br>1        | $CB$ -II- $b$           |
|                |                |                 |              | <b>MH</b>                        |                         |
| 3              | Штамповка      | Отбортовка      | Оператор     | $\Box$ pecc                      | $08\pi c$<br>X/K<br>CT. |
|                |                |                 | штамповки    | $100 \times$<br><b>«PYE</b><br>1 | $CB$ -II- $b$           |
|                |                |                 |              | <b>MH</b>                        |                         |
| $\overline{4}$ | Штамповка      | Фланцовка       | Оператор     | $\Box$ pecc                      | $08\pi c$<br>X/K<br>CT. |
|                |                |                 | штамповки    | «PYE<br>$100 \times$<br>1        | $CB$ -II- $b$           |
|                |                |                 |              | <b>MH</b>                        |                         |

Таблица 6.1- Технологический паспорт объекта

6.2. Вредные производственные факторы прессового производства

В число опасных факторов входят: машины, подвижные части оборудования, различные механизмы, а также режущие части и вращающиеся части приспособлений. Как известно самой главной причины травм на рабочем месте является несоблюдение техники безопасности рабочим, а производственные факторы приводят к уменьшению трудоспособности, а также заболеваниям. Для того чтобы обеспечить безопасность на производстве существует служба охраны труда, которая приводит к минимуму вероятности получения травм или болезней рабочих при высокой производительности труда.

Выделим такие небезопасные факторы, которые могут негативно сказаться на здоровье оператора, рабочего (Табл. 6.2.).

| $N_2$          | Производственно-                           | Рискованный и ненадежный                 | Источник<br>опасного  |
|----------------|--------------------------------------------|------------------------------------------|-----------------------|
| $\Pi/\Pi$      | технологическая                            | производственный фактор                  | /или<br>вредного<br>И |
|                | операция, деятельность                     |                                          | фактора,              |
|                | на рабочем месте                           |                                          | представляющую        |
|                |                                            |                                          | угрозу для здоровья   |
| 1              | Укладка заготовок                          | Острые<br>заусенцы,<br>кромки,           | Заусенцы,<br>кромки   |
|                |                                            | углы полуфабрикатов                      | листа или заготовки   |
| $\overline{2}$ | Движущиеся                                 | Углекислый газ, дым, пыль                | Шум<br>двигателя,     |
|                | механизмы                                  |                                          | перемещение           |
|                |                                            |                                          | транспорта, работа    |
|                |                                            |                                          | оборудования          |
| 3              | Работа с прессом                           | Высокий<br>уровень<br>шума,              | Прессовое             |
|                |                                            | вибраций                                 | производство          |
| $\overline{4}$ | Работа<br>$\mathbf{c}$                     | Вероятность<br>короткого                 | Приводы,<br>провода,  |
|                | электрооборудованием                       | замыкания,<br>результате<br>$\, {\bf B}$ | электродвигатель      |
|                |                                            | рабочий<br>которого<br>может             | машин                 |
|                |                                            | пострадать                               |                       |
| 5              | Работа<br>$\bf{B}$<br>uexe<br>$\mathbf{C}$ | Недостаточное<br>освещение,              | Недостаточное         |
|                | огромным помещением                        | ПЫЛЬ                                     | освещение             |
| 6              | Длительная физическая                      | Физическая<br>перегрузка                 | Положение тела не     |
|                | нагрузка,                                  | утомление<br>организма,                  | меняется за работой   |
|                | однообразный труд                          | организма                                | <i>(статическое</i>   |
|                |                                            |                                          | положение тела)       |

Таблица 6.2 – Небезопасные факторы

6.3. Комплекс мероприятий по безопасным условиям труда на производстве

Размещение оборудования в производстве должно обеспечивать безопасность обслуживания и ремонта. Пульты для управления оборудованием должны размещаться в хорошо освещаемых и видимых местах отдельных узлов механизма. Эти пульты должны защищаться от источника опасности и оборудоваться особой сигнализацией для оповещения о пуске используемых механизмов. Для предотвращения несчастных случаев используются средства автоматизации и механизации производства. Руководство цеха и руководители подразделений обязаны нести ответственность за соблюдение правил техники безопасности.

Таблица 6.3 - Средства для снижения негативного воздействия на организм

| $N_2$          | Опасный и / или вредный     | Организационно-технические    | Средства                |  |
|----------------|-----------------------------|-------------------------------|-------------------------|--|
|                | производственный фактор     | методы и технические средства | индивидуальной          |  |
|                |                             | защиты, снижения, устранения  | защиты работника        |  |
|                |                             | опасного и /<br>или вредного  |                         |  |
|                |                             | производственного фактора     |                         |  |
| $\mathbf{1}$   | Чрезмерный уровень шума     | Применение смазывающих        | Беруши,<br>защитные     |  |
|                | и вибраций                  | материалов, изоляционных      | вкладыши                |  |
| $\overline{2}$ | Высокое<br>загрязнение      | Установка<br>вытяжки,         | Предметы<br>защиты      |  |
|                | воздуха пылью и газам       | вентиляции,<br>ежедневная     | дыхательных             |  |
|                |                             | уборка рабочего места         | органов                 |  |
| 3              | Малая<br>освещенность       | Применение дополнительного    |                         |  |
|                | рабочего помещения          | освещения                     |                         |  |
| $\overline{4}$ | Физические и<br>нервные     | Выделение<br>рабочему         |                         |  |
|                | человеческого<br>перегрузки | технических перерывов         |                         |  |
|                | организма                   |                               |                         |  |
| 5              | Подвижные<br>части          | Двуручное<br>управление       | Предмет защиты для      |  |
|                | оборудования<br>$\bf{B}$    | оборудованием                 | глаз,<br>нарукавники,   |  |
|                | производственном цехе       |                               | костюм<br>И3<br>хлопка, |  |
|                |                             |                               | ботинки кожаные         |  |
| 6              | Повышенный<br>уровень       | Заземление оборудования       | Перчатки, сделанные     |  |
|                | напряжения                  |                               | из резины               |  |

человека на производстве

# 6.4. Обеспечение пожаробезопасности внутри помещения

| $N_2$     | Подразделение, | Оборудование   | Класс   | Опасные факторы    | Сопутствующие    |
|-----------|----------------|----------------|---------|--------------------|------------------|
| $\Pi/\Pi$ | участок        |                | пожара  | пожара             | проявления       |
|           |                |                |         |                    | факторов         |
|           |                |                |         |                    | пожара           |
|           | Участок        | Гидравлический | B, D, E | Искры,<br>огонь,   | Электрический    |
|           | листовой       | пресс «РҮЕ100» |         | отсутствие         | который<br>ток,  |
|           | штамповки      |                |         | видимости<br>при   | появляется из-за |
|           |                |                |         | повышенной         | высокого         |
|           |                |                |         | концентрации       | напряжения<br>на |
|           |                |                |         | высокая<br>дыма,   | токопроводящие   |
|           |                |                |         | температура        | части            |
|           |                |                |         | оснастки,          | оборудования,    |
|           |                |                |         | предметов, а также | огнетушащие      |
|           |                |                |         | производственного  | вещества, части  |
|           |                |                |         | оборудования.      | разобранных      |
|           |                |                |         |                    | оборудований.    |

Таблица 6.4 – Идентификация классов и опасных факторов пожара

| Первичные<br>средства<br>пожароту-<br>шения | Мобильные<br>средства<br>пожаротушения                                          | Стационарные<br>установки<br>системы<br>пожаротушения | Средства<br>пожарной<br>автоматики                               | Пожарное<br>оборудование                      | Средства<br>индивидуальной<br>защиты и спасения<br>людей при пожаре | Пожарный<br>инструмент                                 | Пожарные<br>сигнализация,<br>связь и<br>оповещение |
|---------------------------------------------|---------------------------------------------------------------------------------|-------------------------------------------------------|------------------------------------------------------------------|-----------------------------------------------|---------------------------------------------------------------------|--------------------------------------------------------|----------------------------------------------------|
| Огнетушит<br>ели                            | Специальные<br>пожарные<br>автомобили                                           | Водохимические<br>системы                             | Извещатели<br>пожарные                                           | Покрывала для<br>изоляции очага<br>возгорания | Респираторы                                                         | Пожарный<br>крюк                                       | GSM приборы,<br>извещатели<br>пожарные             |
| Песок,                                      | Пожарные                                                                        | Аэрозольные                                           | Технические                                                      | Пожарные                                      | Носилки                                                             | Пожарные                                               | Голосовое                                          |
| земля                                       | МОТОПОМПЫ                                                                       | системы<br>пожаротушения                              | средства<br>оповещения и<br>управления<br>эвакуацией<br>пожарные | краны                                         |                                                                     | ЛОМЫ                                                   | оповещение                                         |
| Войлок                                      | Приспособленн<br>ые технические<br>средства (тягачи,<br>прицепы и<br>трактора). | Комбинированн<br>ые системы<br>пожаротушения          | Системы<br>передачи<br>извещений о<br>пожаре                     | Генераторные<br>огнетушители<br>аэрозольные   | Каска                                                               | Гидравличес<br>кие<br>ножницы<br>для резки<br>арматуры | Приборы<br>приемно-<br>контрольные                 |

Таблица 6.5 – Необходимые технические средства по обеспечению пожарной безопасности

![](_page_45_Picture_160.jpeg)

# Таблица 6.6 –Мероприятия по проведению пожарной безопасности

## 6.5. Снабжение объекта для экологической безопасности

![](_page_46_Picture_255.jpeg)

![](_page_46_Picture_256.jpeg)

Таблица 6.8 – Разработанные организационно–технические мероприятия по уменьшению вредного антропогенного воздействия технического объекта на окружающую среду

![](_page_46_Picture_257.jpeg)

Продолжение таблицы 6.8

![](_page_47_Picture_221.jpeg)

В представленном выше разделе представлена вся необходимая характеристика по технологическому процессу холодной штамповки, а также приведены технологические операции операторов, оборудование, материал, который потребуется для производства (таблица 6.1) [8].

Определен перечень профессиональных заболеваний и рисков по технологическому процессу для детали «Опора чашки пружины». Также определены вредные производственные факторы, а именно: различные шумы, вибрации, задымленность, острые углы, заусенцы, а также физические нагрузки и утомляемость и т.п. (таблица 6.2).

Представлены мероприятия по снижению профессиональных травма именно: введены средства автоматизации, проведен инструктаж по охране труда, применены особые материалы для виброизоляции и шумоизоляции. Обозначены средства для индивидуальной защиты работников (таблица 6.3).

Определены классы пожара, а также предложены способы по обеспечению защиты пожарной безопасности (таблица 6.4). Меры для обеспечения пожарной безопасности приведены в таблице 6.5. Разработан комплекс мероприятий, который направлен на обеспечение пожарной безопасности (таблица 6.6).

Определены способы по уменьшению вредного антропогенного воздействия на экологию (таблица 6.7), а также представлены меры для обеспечения чистоты окружающей среды на производственном объекте (таблица 6.8).

### 7.Экономическая часть

#### 7.1. Сравнительный анализ технологических вариантов

В представленной ниже части ВКР произведен экономический анализ двух вариантов изготовления детали «Опора чашки пружины». В базовом технологическом процессе изготавливается одна деталь, а в исходном технологическом процессе для изготовления данной детали используется то же оборудование, но увеличивается размер заготовки и в конечном итоге получается сразу две детали с помощью метода спаренной штамповки, который позволяет снизить затраты на производство исходной детали. Тип производства-мелкая серия.

7.2. Исходные данные для экономики сравниваемых вариантов

| $N_2$          | Показатели                                                    | Обозначение                          | Значение |
|----------------|---------------------------------------------------------------|--------------------------------------|----------|
|                | Годовая программа, шт.                                        | $N_r$                                | 500      |
| $\overline{2}$ | Эффективный<br>фонд<br>работы<br>времени<br>оборудования, час | $\Phi_{\alpha}$                      | 1839     |
| 3              | Эффективный фонд<br>времени работы рабочего,<br>час           | $\varPhi_{\Im, \varPhi, P}$          | 828      |
| $\overline{4}$ | Коэффициент выполнения<br>норм                                | $K_{\rm\scriptscriptstyle BH}$       | 1,1      |
| 5              | Коэффициент<br>многостаночного<br>обслуживания                | $K_{\rm\scriptscriptstyle M{\sc H}}$ | 1,0      |
| 6              | Коэффициент потерь<br>времени на отпуск<br>работников, %      | $K_{\alpha}$                         | 11,8     |
| $\overline{7}$ | Коэффициент монтажа в<br>расчете себестоимости                | $K_{MOHT}$                           | 1,1      |

Таблица 7.1 - Исходные данные

Продолжение Таблицы 7.1

| 8  | Коэффициент монтажа в                                                                                                    | $K_{\text{\it MOHT}}$                                                     | 0,1                               |      |
|----|----------------------------------------------------------------------------------------------------|---------------------------------------------------------------------------|-----------------------------------|------|
|    | расчете капитальных                                                                                                    |                                                                           |                                   |      |
|    | вложений                                                                                                    |                                                                           |                                   |      |
| 9  | Цена материала, руб./кг.                                                                                                    | $H_M$                                                                     | 37                                |      |
| 10 | Цена отходов (металл),<br>$py6./\text{kr}$                                                                                                    | $H_{OIX}$                                                                 | 1,02                              |      |
| 11 | Коэффициент                                                                                                    | $K_{T3}$                                                                  | 1,035                             |      |
|    | транспортно-                                                                                                    |                                                                           |                                   |      |
|    | заготовительных расходов                                                                                                    |                                                                           |                                   |      |
| 12 | Масса заготовки, кг.                                                                                                    | $M_{3}$                                                                   | 0,57                              | 0,4  |
| 13 | Масса отходов, кг.                                                                                                    | $M_{\rm \scriptscriptstyle OIX}$                                          | 0,28                              | 0,12 |
| 14 | Коэффициенты доплат по<br>заработной плате (от 3 до<br>5 разряда):<br>1)<br>До часового<br>фонда<br>зарплаты;<br>2) За профессиональное<br>мастерство;<br>3) За условия труда;<br>4) За вечерние и ночные<br>часы;<br>5) Премиальные; | $K_{\text{QOII}}$<br>$K_{\Pi\Phi}$<br>$K_{y}$<br>$K_H$<br>$K_{\text{HP}}$ | 1,11<br>1,15<br>1,2<br>1,1<br>1,1 |      |
|    | 6) На социальные нужды;<br>Итого общий                                                                                                    | $K_c$<br>$K_{3 \Pi J1}$                                                   | 1,31<br>2,4                       |      |
| 15 | <u>коэффициент доплат</u><br>Коэффициент<br>загрузки                                                                                                    |                                                                           | 0,8                               |      |
|    | оборудования<br>ПО<br>мощности                                                                                                    | $K_M$                                                                     |                                   |      |
| 16 | Коэффициент<br>загрузки<br>оборудования по времени                                                                                                    | $K_{B}$                                                                   | 0,7                               |      |
| 17 | Коэффициент потерь в<br>сети                                                                                                    | $K_{\pi}$                                                                 | 1,03                              |      |
| 18 | Коэффициент<br>одновременной<br>работы<br>электродвигателей                                                                                                    | $K_{O\overline{A}}$                                                       | 0,81                              |      |
| 19 | Выручка от<br>реализации<br>изношенного<br>оборудования %: от Ц:                                                                                                    | $B_{P}$                                                                   |                                   | 5    |
| 20 | Выручка<br>от реализации<br>изношенного штампа %:<br>от Ц:                                                                                                    | $B_{P.H}$                                                                 | 15                                |      |

Продолжение таблицы 7.1

| 21 | Норма амортизации, %                                                       | $H_{\scriptscriptstyle A}$              | 10             |
|----|----------------------------------------------------------------------------|-----------------------------------------|----------------|
| 22 | Коэффициент<br>общепроизводственных<br>(цеховых)<br>расходов,<br>руб./час: |                                         | 1,71           |
|    | 1) 3 разряд рабочего;<br>2) 5 разряд наладчика.                            | $C_{\tau}$<br>$C_{\tau}$                | 65,78<br>89,64 |
| 23 | Цена<br>электроэнергии,<br>py6./ <sub>K</sub> B <sub>T</sub>               | $\mu_{\rm a}$                           | 3,84           |
| 24 | Цена площади, руб./м <sup>2</sup>                                          | $\mathit{U}_{\mathit{\Pi}\mathit{\Pi}}$ | 4000           |
| 25 | Норматив экономической<br>эффективности                                    | $E_{H}$                                 | 0,3            |

Для того чтобы выполнить необходимые экономические подсчеты нужно учитывать, данные оборудования, а также саму штамповую оснастку, которые представлены в таблицах ниже.

Таблица 7.2 – Эксплуатационные данные оборудования

| No | Производственное<br>оборудование | Усилие,<br>MH | Временной<br>норматив,<br>МИН |       | Мощность<br>$M_{V}$ , KBT | Площадь<br>$S_V$ , $M^2$ | Цена<br>оборудования,<br>руб. |
|----|----------------------------------|---------------|-------------------------------|-------|---------------------------|--------------------------|-------------------------------|
|    |                                  |               | $\cdot$ um                    | маш   |                           |                          |                               |
|    | <b>PYE100</b>                    |               | 0,101                         | 0.028 |                           | 1,5                      | 200000                        |
|    | <b>PYE100</b>                    |               | 0,101                         | 0.028 | דו                        |                          | 200000                        |

![](_page_51_Picture_356.jpeg)

![](_page_51_Picture_357.jpeg)

Эффективный фонд времени работы оборудования:

$$
\Phi_3 = \Phi_H (1 - B) = (\mathcal{A}_P \cdot T_{CM} - \mathcal{A}_{IP} \cdot T_{COK}) \cdot C \cdot (1 - B) \tag{7.1}
$$

где  $\mathcal{A}_P = 247$ — рабочие дни;  $T_{\mathit{CM}} = 8$  – продолжительность смены (час);

 $\overline{H}_{\textit{\text{HP}}}=$  5 <mark>– предпраздничные дни;</mark>

 $T_{\text{COK}} = 8 - \text{оскращение в предпраздничный день (час);}$ 

 $C = 1 -$ количество смен;

*В* = 0,05 - коэффициент, который учитывает время на ремонт оборудования (его значение от 0,05 до 0,08).

$$
\Phi_3 = (247 \cdot 8 - 5 \cdot 8) \cdot 1 \cdot (1 - 0.05) = 1839 \, u
$$

Эффективный фонд времени работы рабочего рассчитывается по формуле:

$$
\Phi_{\mathcal{P}} = \Phi_{\mathcal{P}} \cdot 0.45 = 1839 \cdot 0.45 = 828 \,\nu \tag{7.2}
$$

Учитывая представленные выше коэффициенты и расчет эффективного фонда времени рабочего необходимо подсчитать количество оборудования и штампов, которое понадобится в процессе штамповки, а также число операторов (рабочих).

## 7.3. Расчет надлежащего числа оборудования для выполнения работы, коэффициента загрузки, количества рабочих и штампов

![](_page_52_Picture_328.jpeg)

![](_page_52_Picture_329.jpeg)

Продолжение Таблицы 7.4

![](_page_53_Picture_528.jpeg)

# 7.4 Расчет капитальных вложений

![](_page_53_Picture_529.jpeg)

<span id="page-53-0"></span>![](_page_53_Picture_530.jpeg)

Продолжение Таблицы 7.5

![](_page_54_Picture_523.jpeg)

## 7.5. Расчет себестоимости продукции по базовому и проектному вариантам

## Таблица 7.6 – Расчет себестоимости готового изделия

![](_page_54_Picture_524.jpeg)

![](_page_54_Picture_525.jpeg)

Продолжение Таблицы 7.6

| 6              | Расходы на<br>содержание и<br>эксплуатацию<br>производственных<br>площадей, руб. | $P = S_{\rm y} \cdot n_{\rm o6} \cdot K_{\rm g} \cdot L_{\rm HII} / N_{\rm F}$<br>$P_{\pi\pi}^{\pi P} = 1.5 \cdot 1 \cdot 4000 \cdot 0.0004 / 500$<br>$P_{\overline{H}}^{E43} = 1.5 \cdot 1 \cdot 4000 \cdot 0,0004 / 500$                | 0,01  | 0,01  |
|----------------|----------------------------------------------------------------------------------|----------------------------------------------------------------------------------------------------|-------|-------|
| $\overline{7}$ | Зарплату<br>наладчика, руб.                                                      | $\mathcal{G}_{H4\pi} = (\mathbf{n}_{\infty} \cdot C_{\tau} \cdot \boldsymbol{\Phi}_{\infty} \cdot K_{3\pi\pi} \cdot K_{3})/\mathbf{n}_{\infty} \cdot \mathbf{N}_{\Gamma}$<br>$B_{H4\pi} = (1.89,64.828 \cdot 2,4.0,0004)/(1.500)$         | 0,14  | 0,14  |
| 8              | Технологическая<br>себестоимость,<br>руб.                                        | $C_{TEX} = M + 3_{\pi\pi} + P_{A} + P_{B} + P_{H} + P_{\pi\pi} +$<br>$+3HAT$<br>$C_{\text{TFY}}^{543} = 22 + 0.1 + 0.02 + 0.06 + 0.75 + 0.01 +$<br>$+0,14$<br>$C_{\tau\tau\tau}^{IP}$ = 15 + 0,1 + 0,02 + 0,06 + 0,81 + 0,01 +<br>$+0,14$ | 23,08 | 16,14 |
| 9              | Общепроизводств<br>енные расходы,<br>руб.                                        | $P_{\textit{uex}} = 3_{\textit{nn}} \cdot K_{\textit{uex}}$<br>$P_{uex} = 0.1 \cdot 1.72$                                                                                                    | 0,2   | 0,2   |
| 10             | Общепроизводств<br>енная (цеховая)<br>себестоимость,<br>руб.                     | $C_{uex} = P_{uex} + C_{uex}$<br>$C_{\text{uex}}^{6a3} = 0.2 + 23.08$<br>$C_{uex}^{np} = 0,2 + 16,14$                                                                                                    | 23,28 | 16,34 |

## 7.6. Расчет экономического эффекта проектного варианта

Экономическим эффектом является полезный результат экономической деятельности, измеряемый обычно разностью между денежным доходом от деятельности и денежными расходами на ее осуществление.

| $N_2$ | Наименование   | Формула                                                                               | Значение |     |
|-------|----------------|---------------------------------------------------------------------------------------|----------|-----|
|       | Условно        | $\mathcal{D}_{v2} = (C_{\delta a3} - C_{np}) \cdot N_{r} = (23,28 - 16,34) \cdot 500$ | 3470     |     |
|       | годовая        |                                                                                       |          |     |
|       | ЭКОНОМИЯ ОТ    |                                                                                       |          |     |
|       | снижения       |                                                                                       |          |     |
|       | себестоимости, |                                                                                       |          |     |
|       | руб.           |                                                                                       |          |     |
|       | Приведенные    |                                                                                       | 445      | 420 |
|       | затраты, руб.  | $3_{np} = C_{qex} + E_H \cdot K_{yH}$<br>$3_{np}^{6a_3} = 23,8 + 0,33 \cdot 1200$     |          |     |

Таблица 7.7. - Экономический эффект

![](_page_56_Picture_140.jpeg)

Таким образом, при разработке предлагаемого технологического процесса изготовления изделия «Опора чашки пружины» себестоимость продукции снизилась с 23,28рублей до 16,34 рублей, т.е. на 6,94 рубля, что составляет 29,8 % от начальной стоимости изделия. Благодаря изменению раскроя заготовки, а также благодаря замене одиночной штамповки на спаренную годовой экономический эффект составил двенадцать с половиной тысяч рублей. Срок окупаемости достигает более 4 лет, так как производство мелкосерийное.

#### ЗАКЛЮЧЕНИЕ

В данной работе была спроектирована деталь «Опора чашки пружины», а также были выполнены следующие задачи:

1) были найдены недостатки существующей технологии и предложен метод спаренной штамповки для более рациональной штамповки детали, а также экономии материала;

2) определены рациональные размеры заготовки проектной технологии и коэффициент использования материала;

3) предложен новый технологический процесс и выполнены расчеты энергосиловых параметров для каждой из операций;

4) выполнен инженерный анализ при помощи программного продукта «AutoForm» и сделаны выводы по нему;

5) разработана штамповая оснастка с помощью систем автоматизированного проектирования, а также выполнены необходимые чертежи;

6) был определен комплекс мероприятий по безопасным условиям труда в прессовом производстве;

7) выполнен экономический расчет, в результате которого себестоимость детали снизилась с 23,28 до 16,34 рублей (на 6,94 руб.);

Таким образом, исходя из вышеперечисленных пунктов можно сделать вывод о том, что цель выпускной квалификационной работы была достигнута.

58

### СПИСОК ИСПОЛЬЗУЕМОЙ ЛИТЕРАТУРЫ

1. Aldoy, N., Evans, M., "A Review of Digital Industrial and Product Design Methods in UK Higher Education", The Design Journal, Vol. 14, No. 3, 2011, pp. 343-368.

2. Arthur, P. (Ed.), CAD/CAM in Education and Training. Proceedings of the CAD ED82 Conference. London, KoganPageLtd, 1984. <https://doi.org/10.1007/978-1-4684-8506-6>

3. Asperl, A., How to teach CAD. Computer-Aided Design and Applications, Volume 2, Issue 1, 2005, pp. 459-468, <https://doi.org/10.1080/16864360.2005.10738395>

4. Chang, K. H., Product Design Modelling using CAD/CAE. Academic Press USA, 2014

5. Kaminaga, K., Fukuda, Y. and Sato, T., Successful examples in CAD/CAE teaching. Sun, Q., Tang, Z.and Zhang, Y. (Eds.), Computer Applications in Production Engineering. IFIP Advances in Information and Communication Technology, pp. 214-221. Boston, Springer, 1995, [https://doi.org/10.1007/978-0-387-34879-7\\_23](https://doi.org/10.1007/978-0-387-34879-7_23)

6. Аверкиев Ю.А. Технология холодной штамповки/ Ю.А. Аверкиев, Ю.А. Аверкиев. - М.: Машиностроение, 1989. – 304 с.

7. Балакшин Б.С. Основы технологии машиностроения. - М.: Машиностроение, 1996. – 156с.

8. Горина, Л.Н. Раздел выпускной квалификационной работы «Безопасность и экологичность технического объекта»: уч. методическое пособие / Л.Н. Горина, М.И. Фесина. – Тольятти изд–во ТГУ, 2016

9. Егоров С.А. Холодная штамповка. - М.: Высшая школа, 1988.-271 с.

10. Зубцов М.Е. Листовая штамповка. Изд. 3-е, перераб. и доп. – Л.: Машиностроение, 1980. – 432 с.

11. Кандаков А.И. САПР Технологических процессов: учебник для студ. высш. учеб. заведений. – М.: Издательский центр «Академия», 2007. – 272 с.

12. Мещерин В.Т. Листовая штамповка, Атлас схем. М., 1975, 100 с.

13. Охрименко Я.М. Технология кузнечно-штамповочного производства.– М.: Машиностроение, 1976. – 560 с.

14. Попов Е.А. Основы теории листовой штамповки. Изд. 2-е, перераб. и доп.- М.: Машиностроение, 1977. – 278 с.

15. Романовский В.П. Справочник по холодной штамповке / В.П. Романовский. – Л.: Машиностроение, 1979. – 568 с.

16. Рудман Л.И. Справочник конструктора штампов: Листовая штамповка. – М.: Машиностроение, 1988. – 496 с.

17. Смирнов В.С. Теория обработки металлов давлением. - М.: Металлургия, 1973. – 496 с.

18. Смолин Е.Л. Основы конструирования штамповой оснастки: учебное пособие. Тольятти: ТГУ, 2007. – 72 с.

19. Суворов И.К. Обработка металлов давлением. - М.: Высшая школа, 1973. - 384 с.

20. Шофман Л.А. Основы расчета процессов штамповки и прессования. - М.: Машгиз, 1961. - 340 с.